# **Lösen Linearer Gleichungssysteme mit CASIO-Grafikrechnern**

Lineare Gleichungssysteme (LGS) können in Kurzform in einer **Matrix** notiert werden. Dabei werden nur die Koeffizienten und die rechten Seiten der Gleichungen (Normalform) notiert:

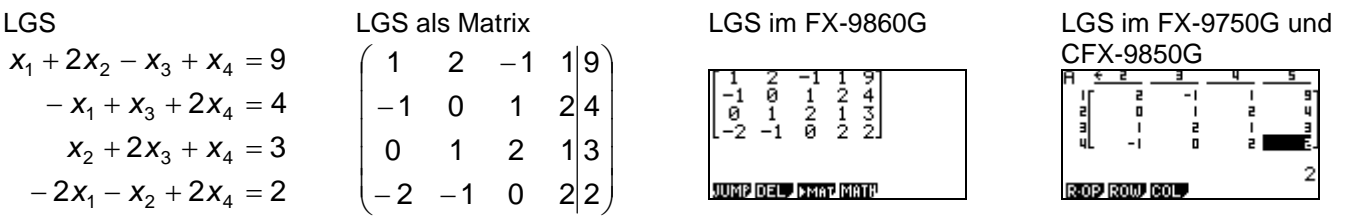

Zum Lösen eines linearen Gleichungssystems wird dies, z.B. mithilfe des Gauss-Verfahrens, auf **reduzierte Stufenform** gebracht.

Bei Grafikrechnern dient hierzu der Befehl **Rref** (reduced row echelon form), der eine Matrix in die reduzierte Stufenform bringt.

Dabei werden alle oberhalb der Diagonalen stehenden Einträge eliminiert und die Diagonalelemente normiert. Die Lösungsmenge kann somit direkt abgelesen werden.

Hinweis: Eindeutig lösbare lineare Gleichungssysteme können auch in der EQUA-Anwendung gelöst werden.

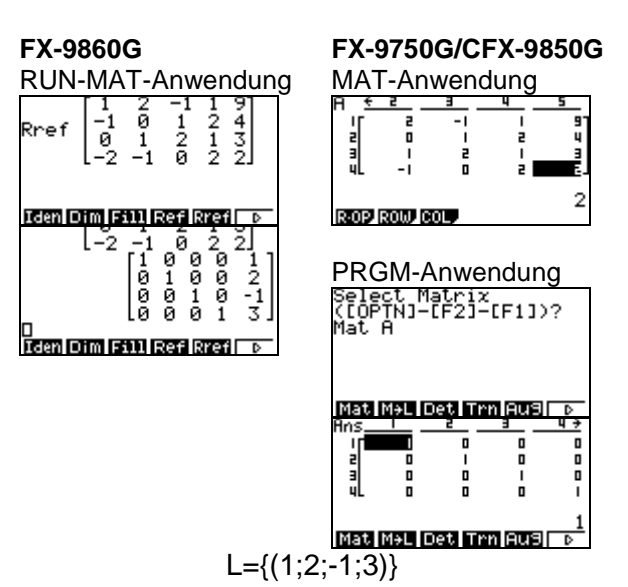

Hat die angezeigte Matrix in der letzten Zeile außer im letzten Eintrag nur Nullen, so ist das lineare Gleichungssystem nicht lösbar.

Der letzten Zeile entspricht hier die Gleichung 0=1!

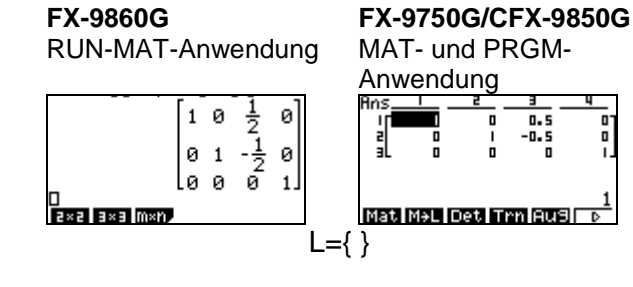

Hat die Matrix in der letzten nicht ganz verschwindenden Zeile mehr als zwei Einträge, so ist die Lösungsmenge unendlich, denn die Gleichung 0=0 ist immer erfüllt. Die Lösungsmenge erhält man, indem für entsprechende Variablen Parameter einsetzt werden.

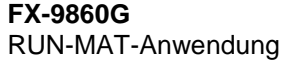

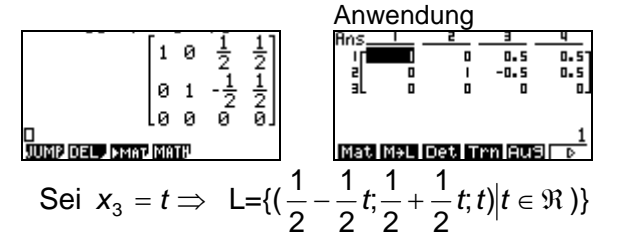

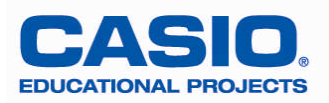

**FX-9750G/CFX-9850G** MAT- und PRGM-

**Aufgabenbeispiel:** Entscheiden Sie, ob die Vektoren linear abhängig oder linear unabhängig sind.

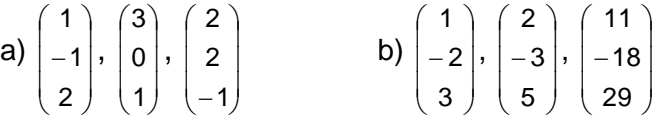

# **Lösung mit CASIO-Grafikrechnern**:

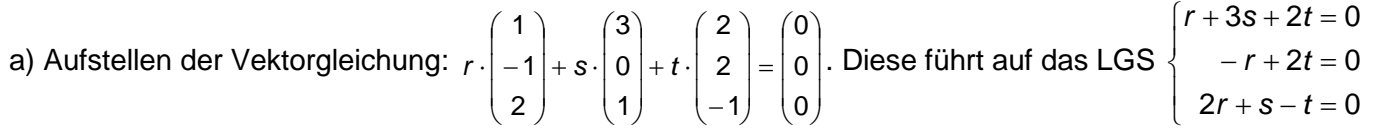

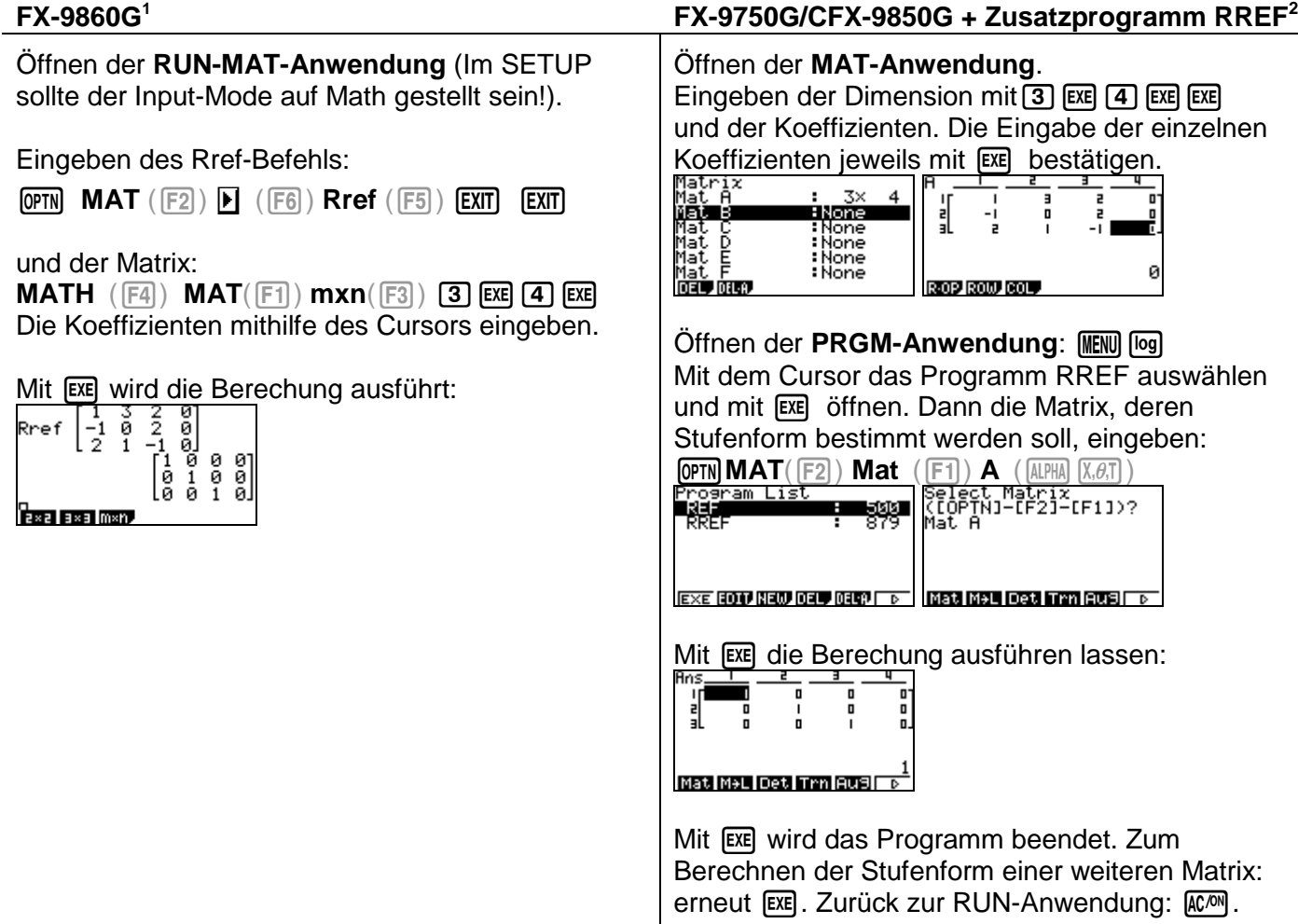

Das LGS hat r=0, s=0, t=0 als einzige Lösung; die drei Vektoren sind linear unabhängig.

Hinweis: Die Ergebnis-Matrizen werden im Antwortspeicher (Mat Ans) abgelegt. Sie können auch unter einer Variablen abgespeichert werden, z.B. Mat R:

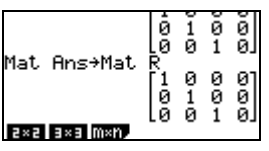

Die Ergebnis-Matrizen werden im Antwortspeicher (Mat Ans) und auch im Matrizenspeicher abgelegt: Mat Z enthält die zuletzt berechnete reduzierte Stufenform.

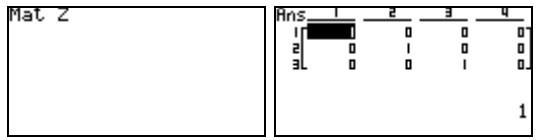

<span id="page-1-0"></span>1 Ab Version 1.05. Das Update kann auf der CASIO-Internetseite www.casio-schulrechner.de im Download-Bereich kostenlos heruntergeladen werden.

<span id="page-1-1"></span><sup>2</sup> Die Zusatzprogramme REF und RREF können kostenlos heruntergeladen werden, vgl. oben.

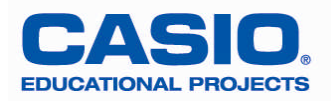

┓

b) Zu lösendes LGS:  $\overline{ }$  $\overline{\mathfrak{l}}$  $\frac{1}{2}$  $\big\{\textcolor{blue}{-2r-3s-18t=0}$  $\int$  $3r + 5s + 29t = 0$  $1r + 2s + 11t = 0$ 

**Pasa Lasa Iman** 

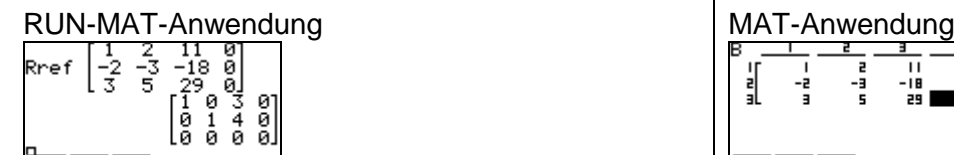

## **FX-9860G FX-9750G/CFX-9850G + Zusatzprogramm Rref**

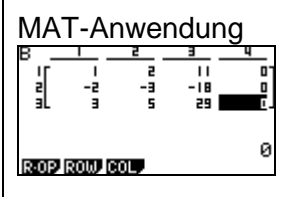

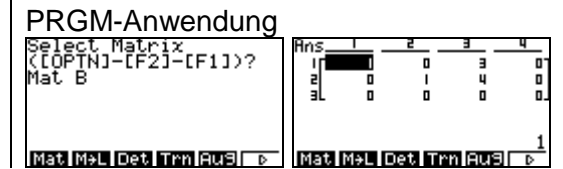

Das LGS hat unendlich viele Lösungen; d.h. die drei Vektoren sind linear abhängig.

### **Alternative Eingabemethode für den FX-9860G**

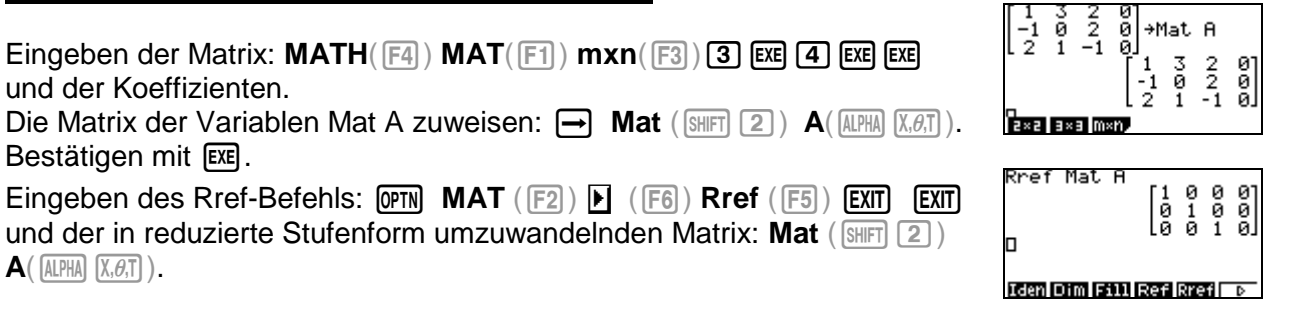

Diese Eingabemethode hat den Vorteil, dass die Matrix abgespeichert ist und beliebig oft aufgerufen werden kann, entweder über<br>Mat A:

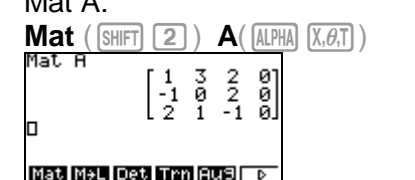

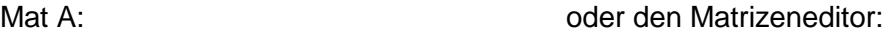

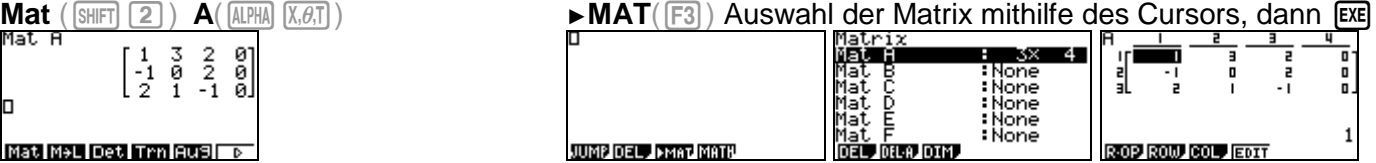

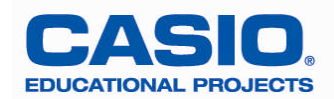